## 学習者用タフレット端末の動作確認について

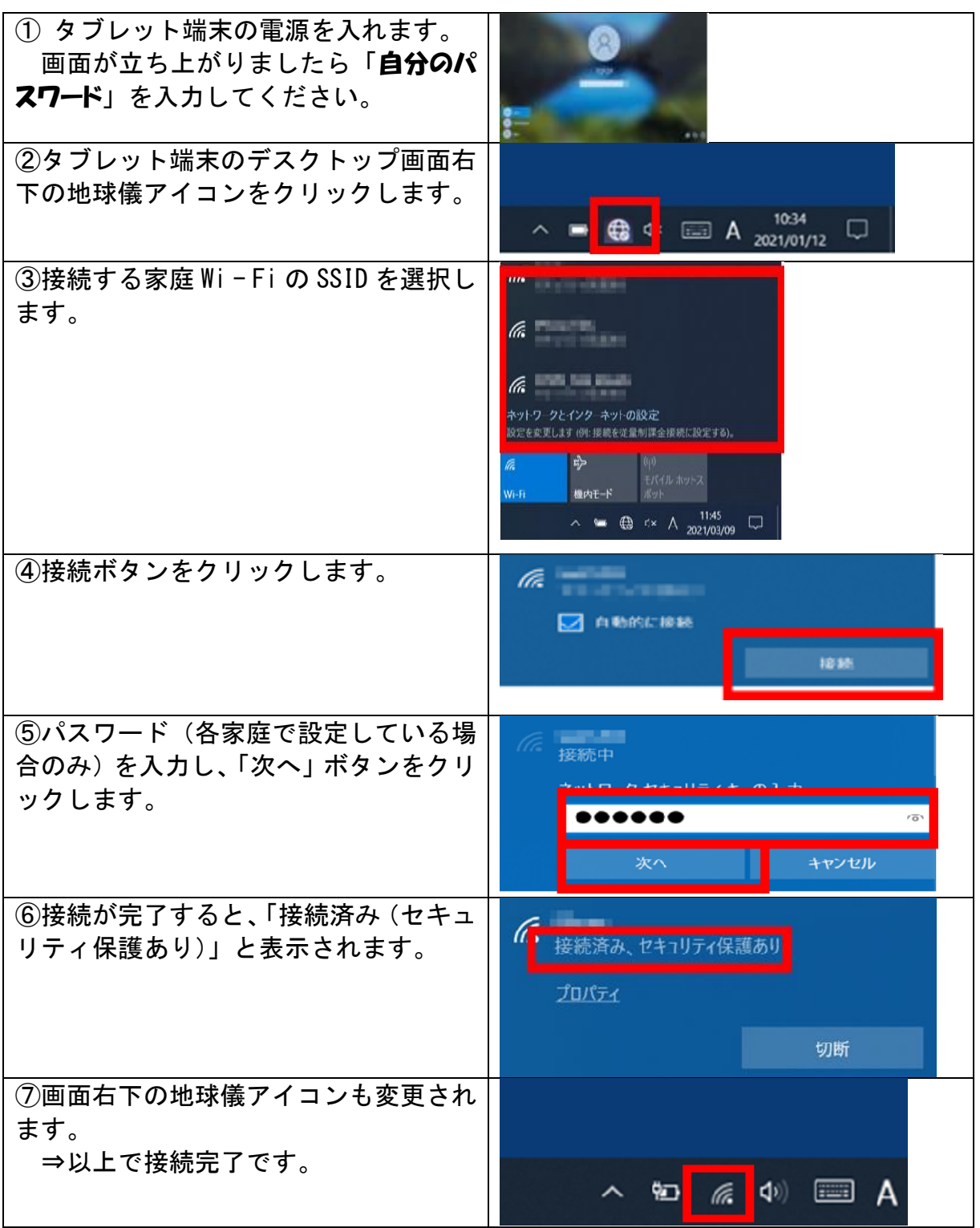